## **REPORTING INTERAL VS. EXTERNAL COMPLAINTS**

Eastpointe has an established process for reporting internal and external process complaints. Both internal and external processes are under the Eastpointe Compliance Department. In the event that you are unsure about which department to report to please contact your supervisor or the Corporate Compliance Department for guidance.

#### **Internal concerns:**

**Eastpointe Corporate Compliance Department**- Investigates "Internal" employee and/or vendor related complaint allegations. Communication of inquiries and reports of "Internal" fraud waste and abuse, violation of Eastpointe policies and other compliance issues are to be reported to your supervisor or directly to the Corporate Compliance Department.

If the employee wishes to report issues anonymously, they may contact:

## **Compliance Line:**

#### **910-298-7003 or 1-855-243-3147.**

Employees may also log into the Eastpointe hotline at: **Eastpointe.ethicspoint.com**

Or by visiting our website—www.eastpointe.net

## **Under for Employee Tab– Select -> Corporate Compliance/Concerns —> Ethics Point Link**

## **Select Ethics Point Link— Make a Report (Top Left Selection)**

If the employee is uncomfortable using the telephone, reports may be made via email or in writing to:

**Theresa Edmondson, Compliance Officer Eastpointe Kinston Location 252-520-8859 tedmondson@eastpointe.net OR Ashley Armstrong**, **Compliance Specialist Eastpointe Kinston Location 252-520-8835 aarmstrong@eastpointe.net**

## **External concerns**:

**Eastpointe's Special Investigation Unit (Program Integrity)** are responsible for investigating concerns/complaints that pertain to suspicion of Fraud, Waste or Abuse by providers. (Agencies/Organizations contracted with Eastpointe to provide Behavioral Healthcare Services.)

When making an external concerns/complaint, make sure to have as much information as possible. Examples include:

- Name of Client
- Medicaid Number (if known)
- Name of Provider
- Date(s) of Service
- What service you are reporting
- A description of the acts that you suspect involve fraud, waste or abuse.

Program Integrity has multiple processes to report **External** concerns/complaints. However, the preferred process from internal staff is to submit the information via the PI Referral.

- The PI Referral is located on Eastpointe's website (Formdesk referral) [www.eastpointe.net](http://www.eastpointe.net/) (instructions are found below)
- PI has an established Confidential Voicemail 1-844-263-6464 (press option 1 to leave a confidential voicemail). No one will answer this number – leave a message and a PI staff will follow up with you to take your complaint. This process is to assist individuals outside of Eastpointe who may not have access to the internet.
- Program Integrity Email  $pi@$  eastpointe.net

## **Submitting a Program Integrity Referral via website**

# **(For External Providers)**

[www.eastpointe.net](http://www.eastpointe.net/) – Homepage – click on "Report Fraud and Abuse"

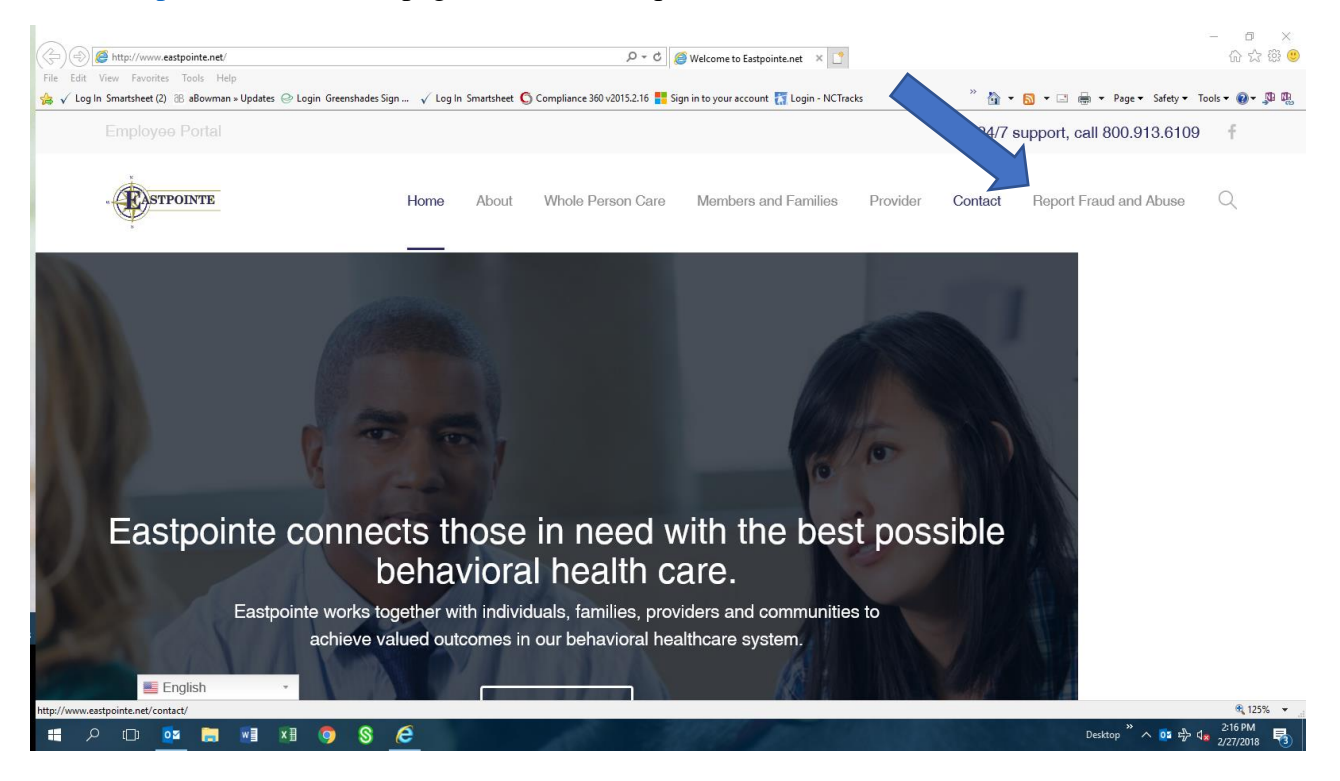

You will be redirected to a new page. Scroll down to "Report Fraud and Abuse" section. Click on "Program Integrity Referral Form"

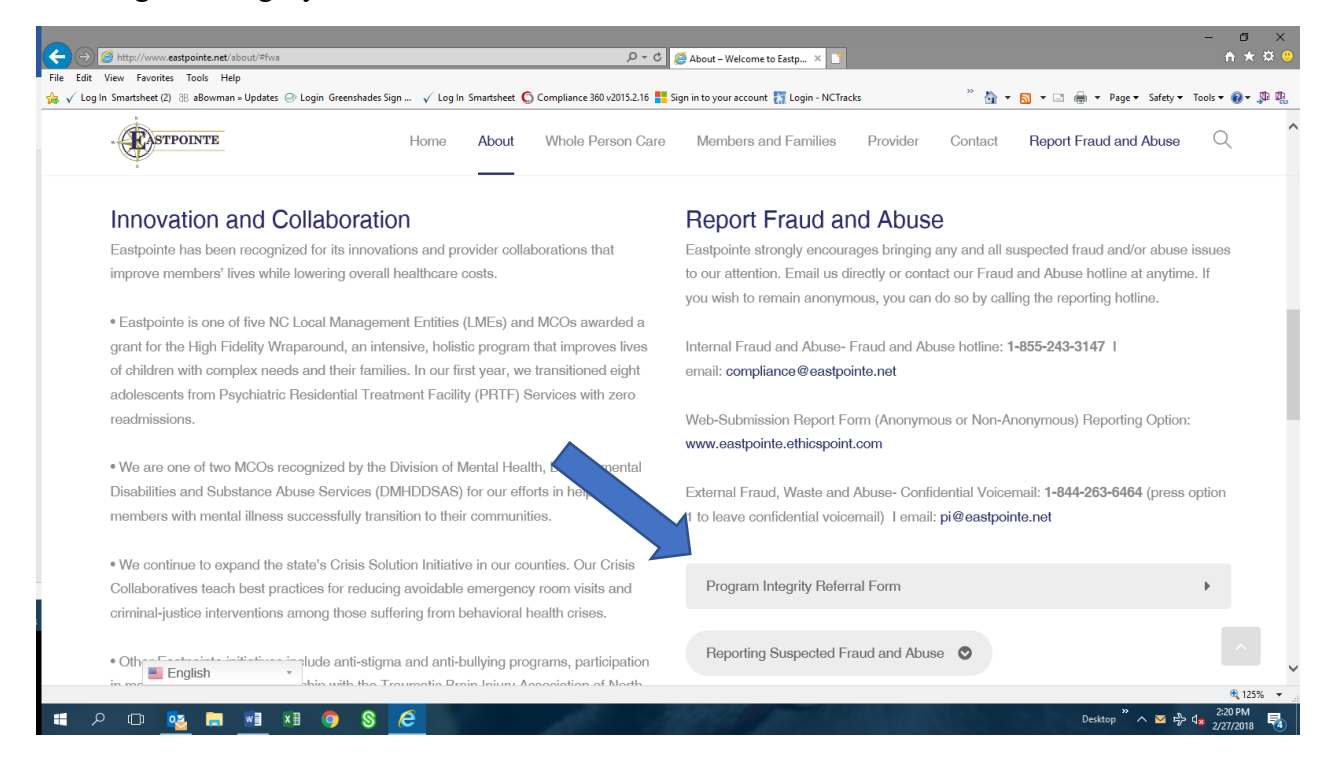

The PI Referral will open to the Formdesk referral form.

Complete referral boxes by providing as much information that you have. In the comment box, provide the information in a clear and concise manner – who, where, what, when.

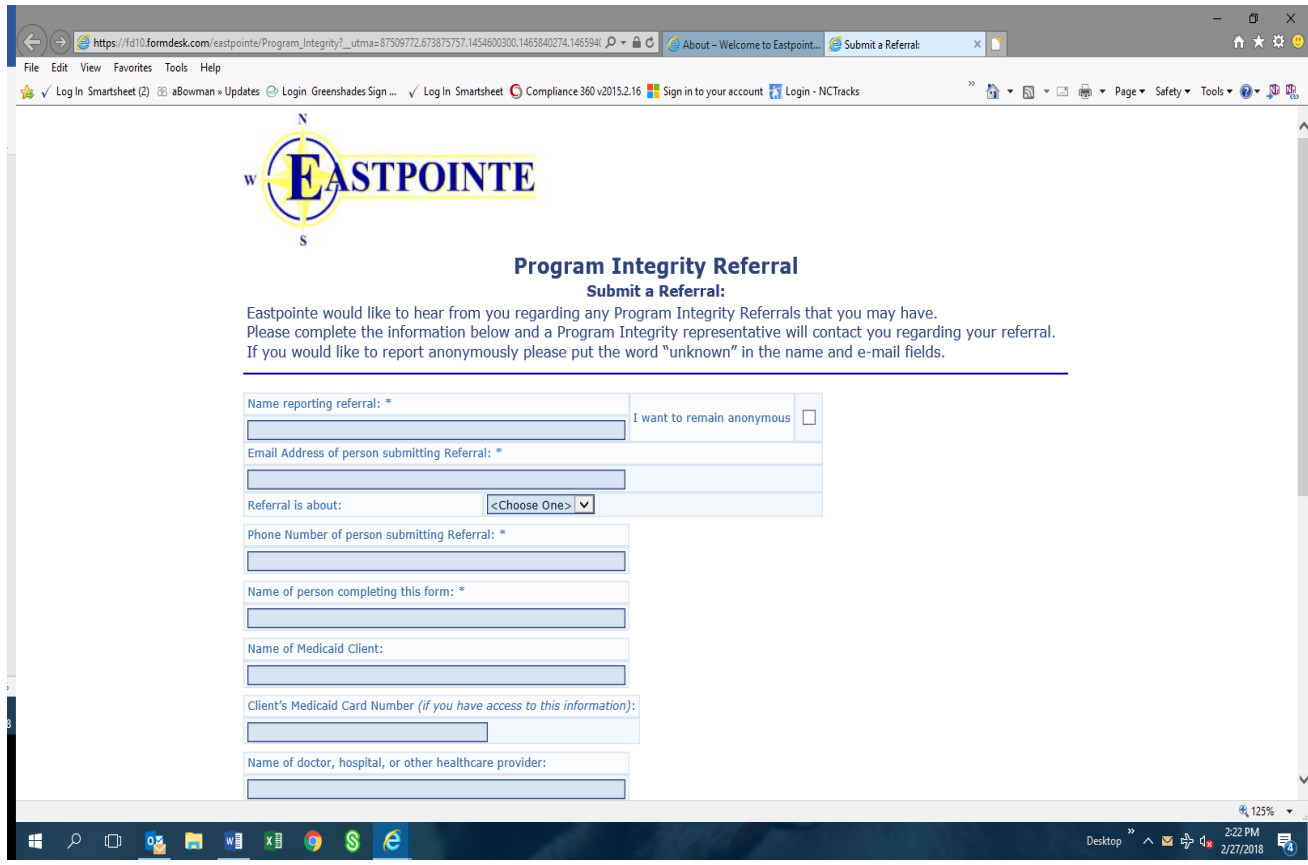

If you have an attachment to submit with the referral, upload by clicking on the paperclip at the bottom of the referral. It will only allow you to attach 1 document, but you can always email additional information that needs to be sent with the referral to  $pi@e$  astrointe.net making note that the email contains additional information to a referral submitted. Be sure to include the provider's name on the additional email information in order to tie the email back to the submitted referral.

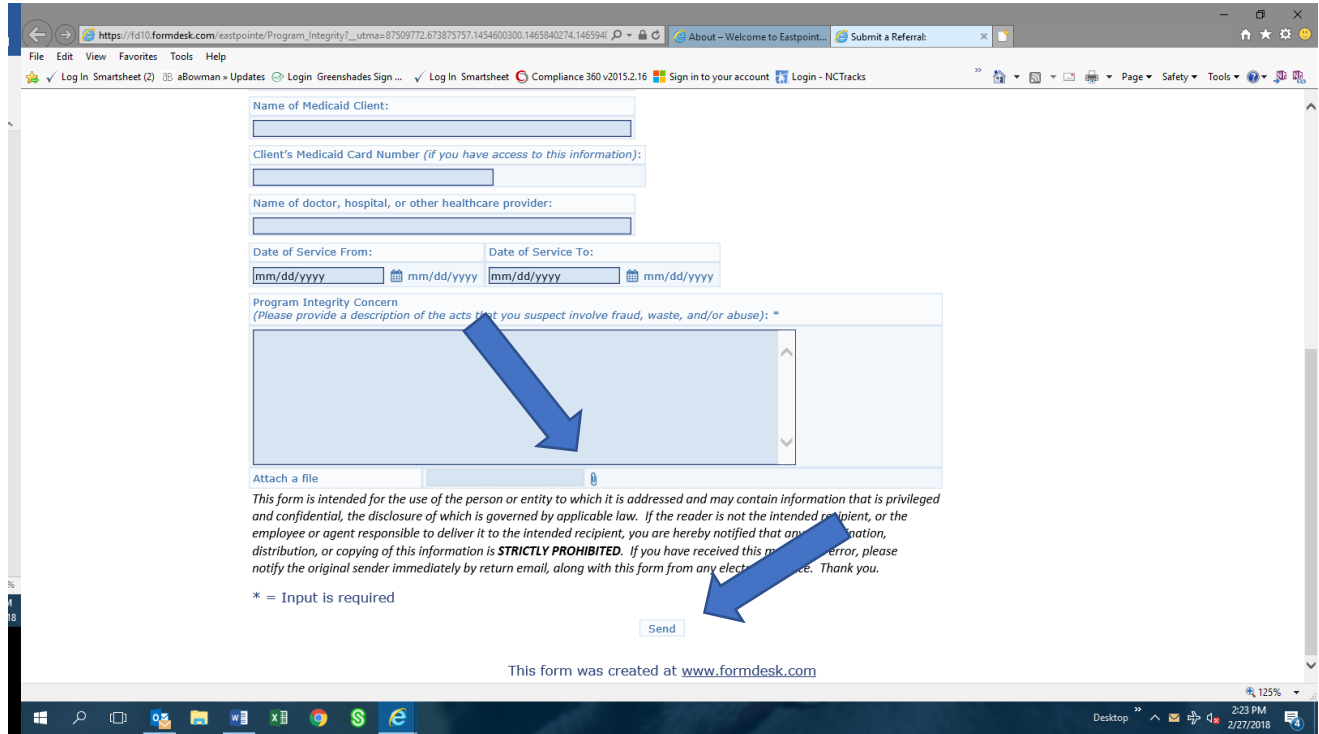

After completing the referral and adding the attachment, if there is one, click "send" at the bottom of the page. You will receive an email verifying that the complaint was successfully submitted.